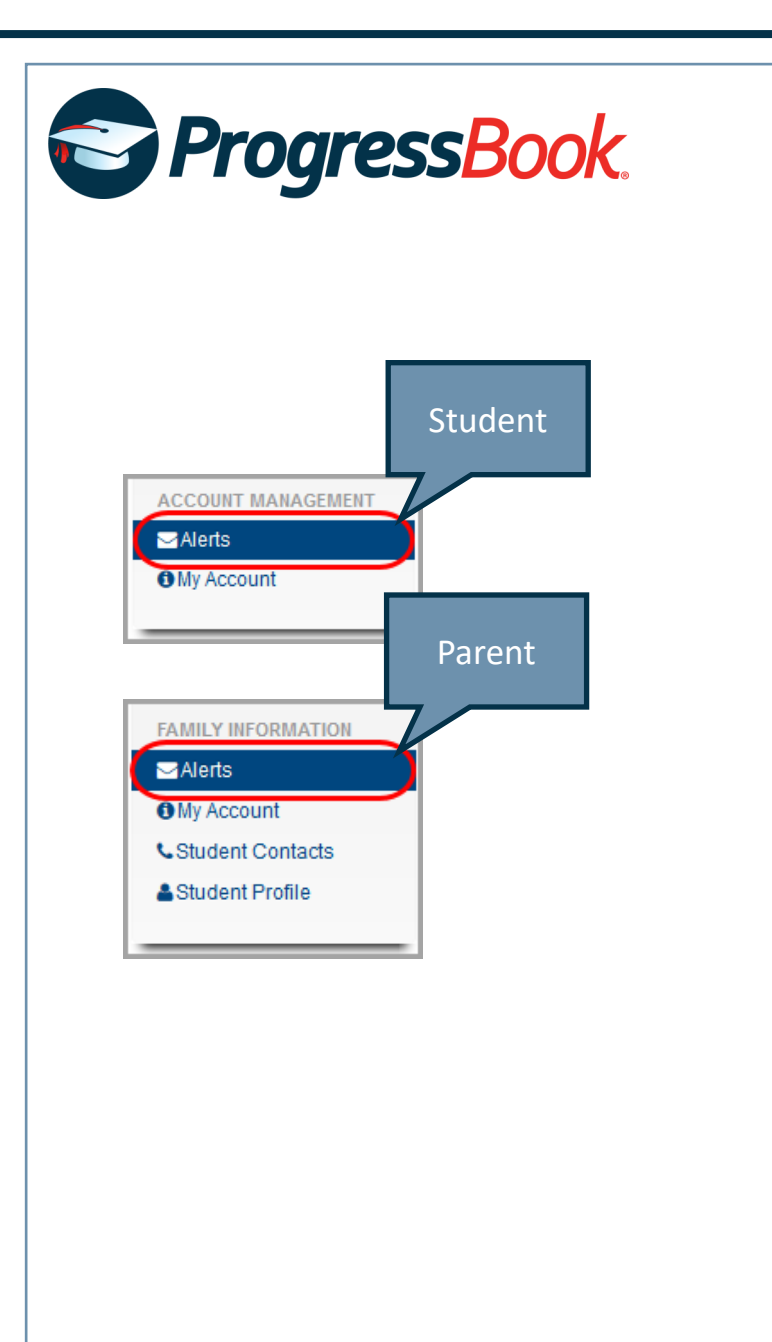

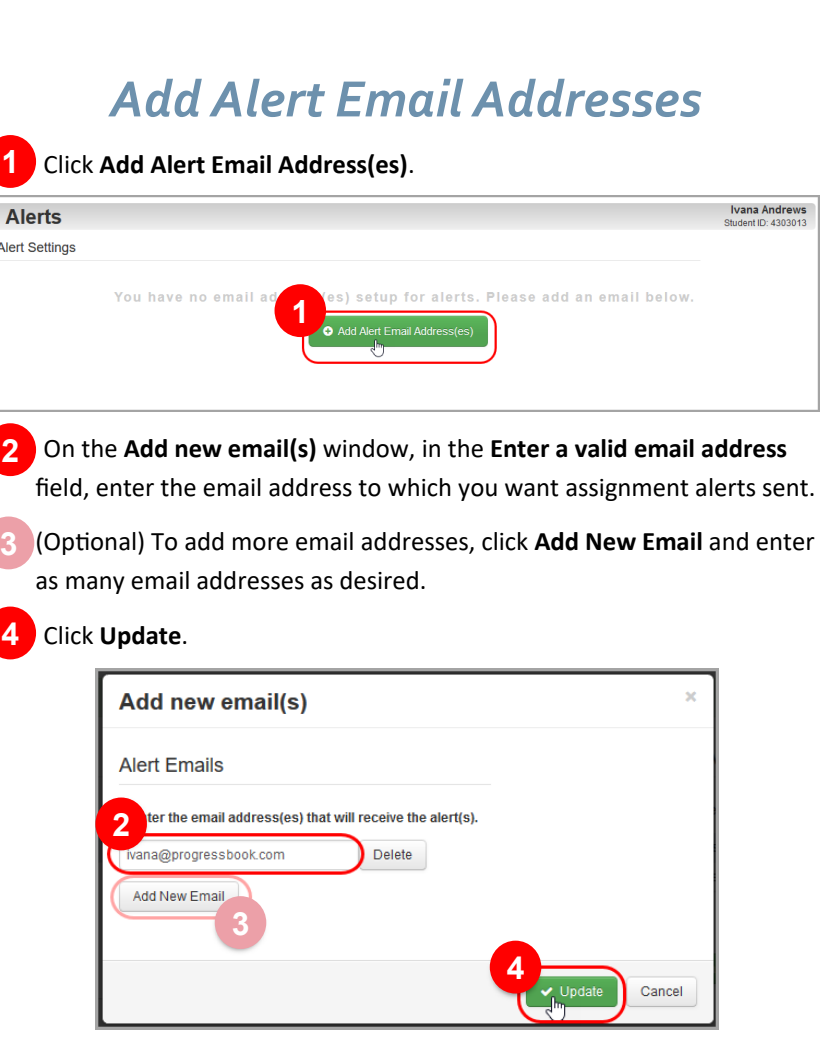

*Assignment Alerts*

*\*See reverse side of this sheet for setting up your low-mark and missing assignment alerts*

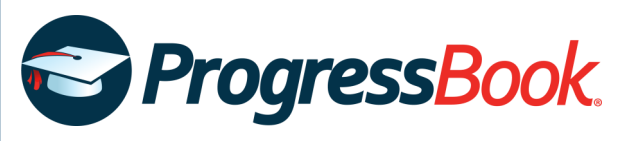

## *Low-Mark Assignment Alerts Missing Assignment Alerts*

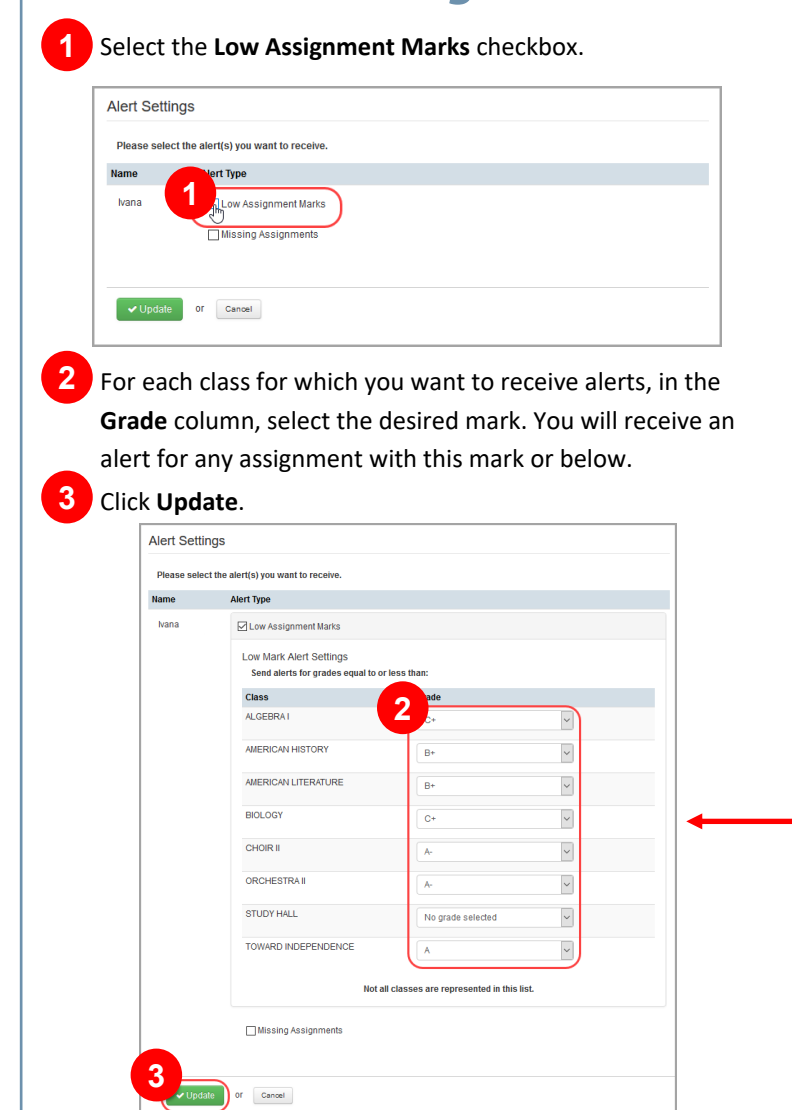

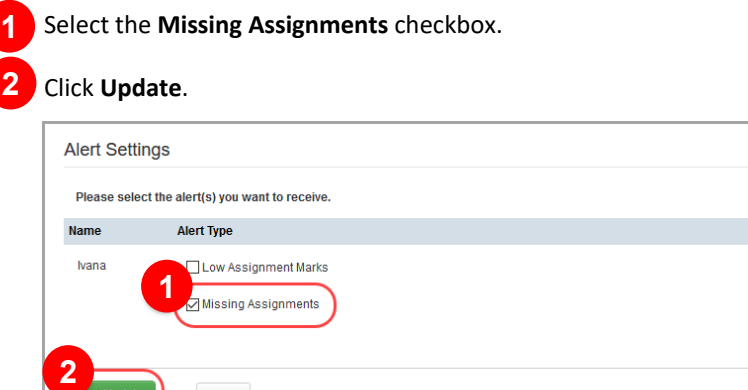

Cancel

*If you want to receive alerts for all of your grades, select the highest grade possible for the classes for which you want to receive alerts.*